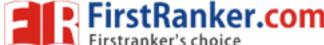

Roll No. Total No. of Pages: 02

Total No. of Questions: 07

B.Sc.(IT) (2013 & 2014) (Sem.-2) RDBMS-I

Subject Code: BS-106 Paper ID: [B0407]

Time: 3 Hrs. Max. Marks: 60

## **INSTRUCTION TO CANDIDATES:**

- SECTION-A is COMPULSORY consisting of TEN questions carrying TWO marks each.
- 2. SECTION-B contains SIX questions carrying TEN marks each and a student has to attempt any FOUR questions.

## **SECTION-A**

## 1. Answer briefly:

- a) Define RDBMS.
- b) Why is a Database necessary?
- c) What is DBMS model?
- d) What is meant by Information Processing?
- e) How can you arrange buttons on the Access 2000's Toolbar?
- f) Write a query to create a table in Access 2000.
- g) What is the purpose of Answer Wizard in Access 2000?
- h) What is the purpose of Content Tab in Access 2000?
- i) List various dialog box options in office 2000.
- j) Write down the steps to detect and repair windows in office 2000.

**1** M-12509 (S3)-1481

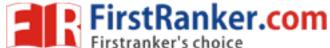

## **SECTION-B**

- 2. Explain various applications of office 2000 and their use.
- 3. What is a Database? List the Characteristics of Data in DBMS. Discuss the types of DBMS in detail.
- 4. Compare and Contrast between DBMS and RDBMS. Also, explain Relational Data Structure and Data Integrity.
- 5. What is use of Reports? How can you Sort, Filter, Create and Print Reports in Access 2000?
- 6. Discuss various types of Keys used in RDBMS. Explain with example.
- 7. What are Forms in Access 2000? Write down the steps to create a form, insert data in a form, edit and delete data in a form under Access 2000.

MWW.FirstRanker.com

**2** | M-12509 (S3)-1481